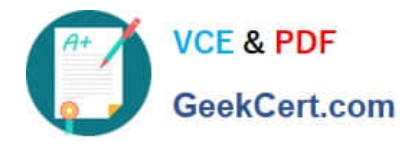

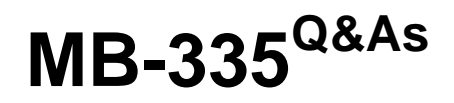

Microsoft Dynamics 365 Supply Chain Management Functional Consultant Expert

# **Pass Microsoft MB-335 Exam with 100% Guarantee**

Free Download Real Questions & Answers **PDF** and **VCE** file from:

**https://www.geekcert.com/mb-335.html**

### 100% Passing Guarantee 100% Money Back Assurance

Following Questions and Answers are all new published by Microsoft Official Exam Center

**Colonization** Download After Purchase

- **@ 100% Money Back Guarantee**
- **63 365 Days Free Update**
- 800,000+ Satisfied Customers

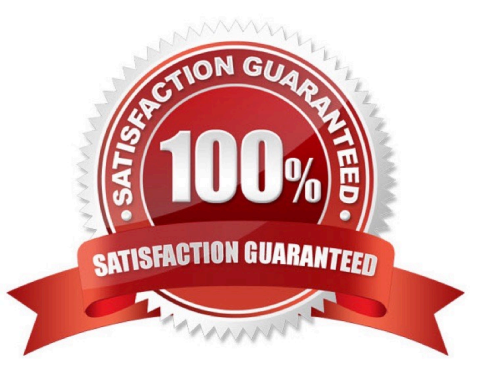

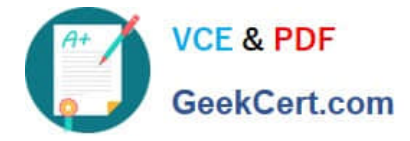

#### **QUESTION 1**

You work for a gem wholesaler that sells raw diamonds. Diamonds are purchased and sold in individual boxes but weighed and inventoried in carats.

You are setting up a catch weight item for diamonds. Each box of diamonds must be tracked by its individual container weight.

You need to set up this item as a full visibility catch weight item. Which two steps must you perform? Each correct answer presents part of the solution.

NOTE: Each correct selection is worth one point.

A. Assign it a Serial number group with per qty. defined as 1.

B. Assign the item a Tracking dimension group with active serial number control.

C. Create an inter-class unit of measure conversion between boxes and carats.

D. Assign a Tracking dimension group with batch number as the only active tracking dimension.

Correct Answer: BC

References: https://docs.microsoft.com/en-us/dynamicsax-2012/appuser-itpro/create-a-catch-weight-item-with-fullvisibility

#### **QUESTION 2**

You need to configure the system to meet the order requirements for unscented cleaning solution.

Which three actions should you perform? Each correct answer presents part of the solution. NOTE: Each correct selection is worth one point.

A. Add the ingredients for unscented cleaning solution to a regulated products inclusion list.

B. On the inventory management parameters, set the value for the Print Product Safety Data Sheet and Prevent Sales Pack Slip/Invoice Posting to TRUE.

C. In Document Handling, associate the PSDS file with the PSDS record and set restriction field set to Internal.

D. Configure the ingredient as a restricted and regulated product.

E. Ensure that the PSDS file is active and within the expiration date requirements.

#### Correct Answer: ABE

A: Regulated items are identified once they are listed as a regulated item. It is common that material may be regulated in just certain regions, countries, or states. Therefore, the restricted items are entered for each region. If items are not on a Regional regulated item list, they are assumed to be not regulated. This list can be accessed either through Inventory management or the released products form.

B: The inventory parameters (path: Inventory management Setup> Inventory and warehouse management parameters) allow you to govern the rules in the management of the product safety data sheet. These parameters are stored in an

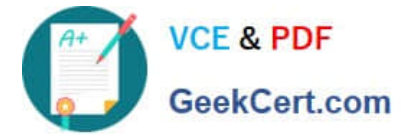

exclusive Product compliance section and are set within each legal entity. In this form you can outline:

\*

Whether to automatically print safety data sheets when shipping.

\*

Etc.

E: Expiry advice defines the number of days before the expiration date of product safety data sheets that the system should begin presenting messages.

Requirements, Liquid cleaning solution manufacturing, include:

An ingredient used to manufacture unscented cleaning solution is defined as a restricted product. You must be able to automatically print a product safety data sheet (PSDS) with the packing slip for any order that includes unscented cleaning

solution.

Reference:

https://dynamicconsulting.com/2020/10/29/managing-product-safety-data-sheets/ https://stoneridgesoftware.com/managing-product-safety-data-sheets-in-dynamics-365-operations/

### **QUESTION 3**

A company uses cost groups to track calculated costs of items preassembled by vendors.

The company needs to analyze service costs for each vendor\\'s preassembled items.

You need to assign the cost group type to the preassembled items.

Which costs should you assign?

A. Direct material

B. Indirect

- C. Direct manufacturing
- D. Direct outsourcing
- Correct Answer: A

Reference: https://docs.microsoft.com/en-us/dynamics365/supply-chain/cost-management/cost-groups

#### **QUESTION 4**

You need to configure costing for raw materials used to manufacture unscented cleaning solution. Which form should you use?

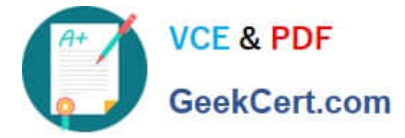

- A. Cost basis type
- B. Quantity and margin template
- C. Pricing calculation
- D. Pricing template
- Correct Answer: B

Reference: https://docs.microsoft.com/en-us/dynamicsax-2012//quantity-and-margin-templateform?redirectedfrom=MSDN

#### **QUESTION 5**

#### HOTSPOT

A manufacturer uses Dynamics 365 Supply Chain Management to create bicycle parts as a configuretoorder configuration. All bicycle parts are sourced from external sources and assembled in the manufacturing facility.

The manufacturer plans to expand its capabilities to create custom bicycles parts in an engineer-toorder model. All bicycle parts will be created in the manufacturing facility. The custom bicycle parts must be omitted from any master planning

process.

You need to describe the concepts for the requirements.

Which concepts should you use? To answer, select the appropriate options in the answer area.

NOTE: Each correct selection is worth one point.

Hot Area:

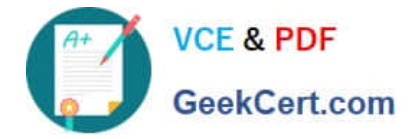

### Redesign the manufacturing facility for the new facility capabilities

Unified

**Process** 

Lean

**Discrete** 

## Configure for the engineerto-order items.

**Supply policies** 

**Supply schedule** 

**Planning optimization** 

**Priority-based planning** 

Correct Answer:

## **Redesign the manufacturing** facility for the new facility capabilities

**Process** Lean

Unified

**Discrete** 

## Configure for the engineerto-order items.

**Supply policies** 

**Supply schedule** 

**Planning optimization** 

**Priority-based planning** 

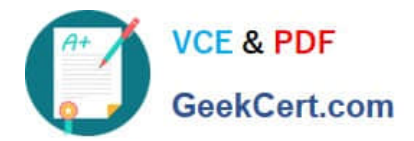

[Latest MB-335 Dumps](https://www.geekcert.com/mb-335.html) [MB-335 Practice Test](https://www.geekcert.com/mb-335.html) [MB-335 Braindumps](https://www.geekcert.com/mb-335.html)